zithro,

This article looks good on initial inspection. I made a small edit, though. Will look at the article more thoroughly tomorrow. Thank you.  $-$  [V. T. Eric Layton](https://docs.slackware.com/wiki:user:nocturnal.slacker) 2012/09/07 20:42

No problem for the edit, was needed, thank you. You'll tell me if something is unclear or badly formulated. Once validated I think we should remove the corresponding parts on the two source articles, and just link to this one.  $-$  [zithro](https://docs.slackware.com/wiki:user:zithro) 2012/09/13 07:58

What about other languages - ie. ones not appearing in the Other Languages pull-down ? I'm interested in the 'el' code for Ellinika (greek), I'm taking a couple of Howtos' contents to work offline, then test in the playground, and come back here [or have to subscribe to the list too?] for details on how to create a new language/namespace. I suppose there's some basic work that need to be done in preparation, ie. there must be a list of typical tags/names/menu-titles that has to be up and running, allong with the basic/home/intro page before creating the new language-space .. and I suppose there may be other people out there interested in helping with their own languages ..

so Please someone put a minimal relative reference it the translation instructions in the line of "Anyone interested in introducing another language, please contact .. [somewhere] " Thank you for your time. [sorry, but my online times count in weeks, so it will be one or two weeks before I revisit here and check my mail] Thanks again - Hermeia the Infosharer (aka Olgamari)

Hi and welcome! For the suggestion i dunno if its really necessary as [this page](https://docs.slackware.com/slackdocs:languages) already explains how to add a language (ie. by contacting an admin). But maybe a link to it could be added in the introduction. Till i can find a pc-2-tel cable, ill let other editors handle this (i dont want to edit the page rendering it messy, also please edit my post if i broke the layout, thx n sry) — [zithro](https://docs.slackware.com/wiki:user:zithro) 2012/10/29 00:00

From: <https://docs.slackware.com/>- **SlackDocs**

Permanent link: **[https://docs.slackware.com/talk:slackdocs:translation\\_guide](https://docs.slackware.com/talk:slackdocs:translation_guide)**

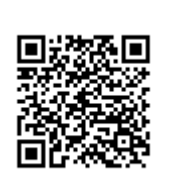

Last update: **2012/10/27 18:28 (UTC)**